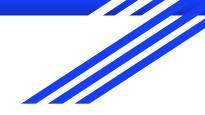

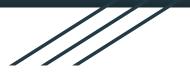

### **Assistive Technology**

#### Som Krishan Red Cross Hindu Institute (RHUCHI)

24.11.2022

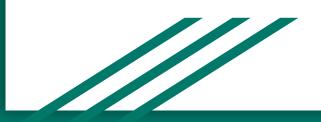

### Assistive Technology

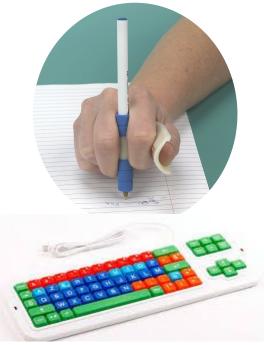

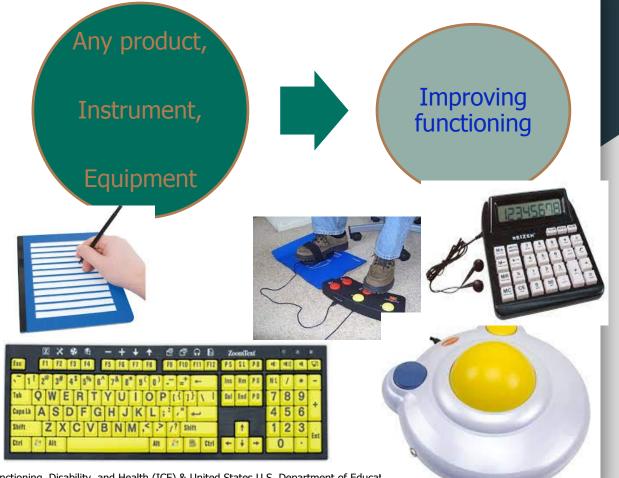

International Classification of Functioning, Disability, and Health (ICF) & United States U.S. Department of Educat

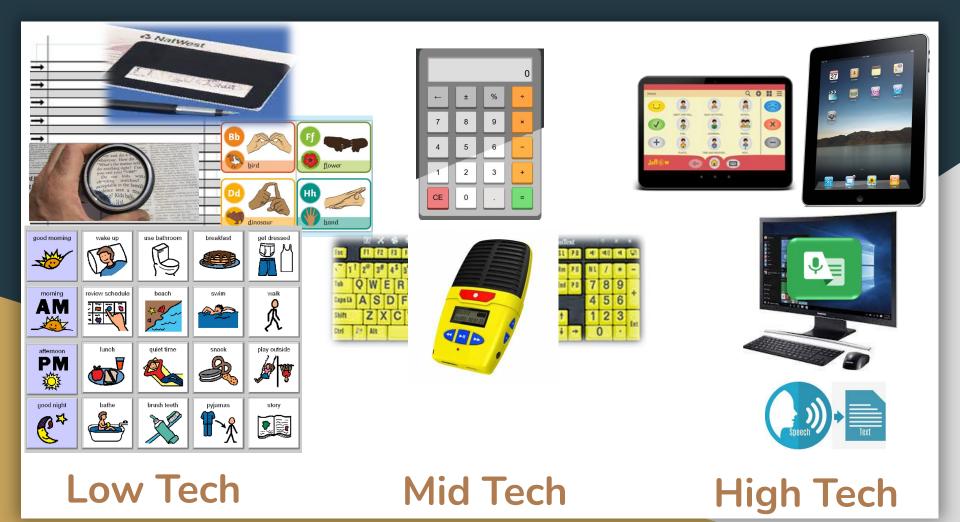

### **For Whom?**

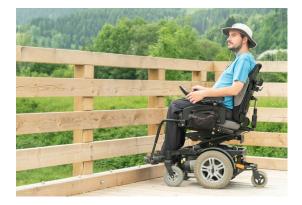

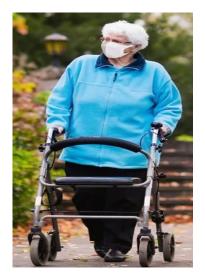

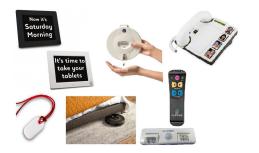

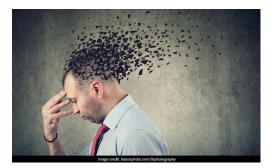

# For whom?

### Wisconsin Assistive Technology Initiativ e (WATI)

#### Areas

Motor Aspect of Writing

**Computer Access** 

**Composing Written Material** 

Communication

Reading

Learning

Math

**Recreation and Leisure** 

**ADLs** 

Mobility

**Environmental Control** 

Positioning and Seating

Vision

Hearing

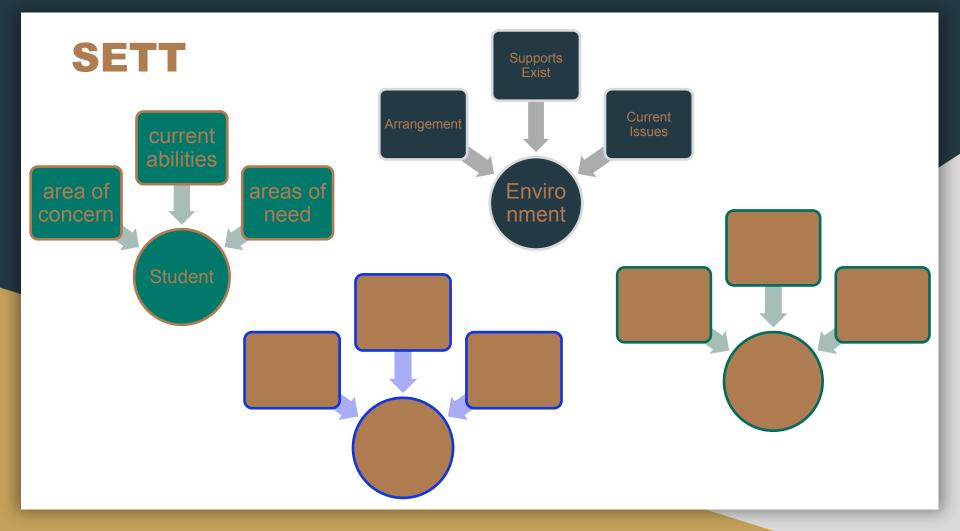

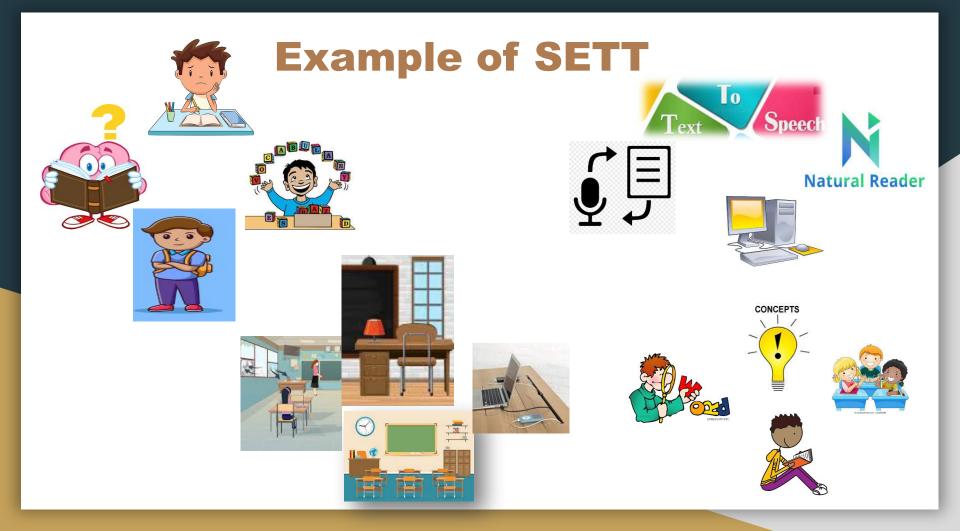

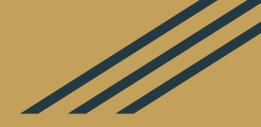

# Examples of

AT

### **NonVisual Desktop Access**

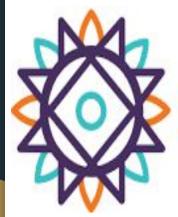

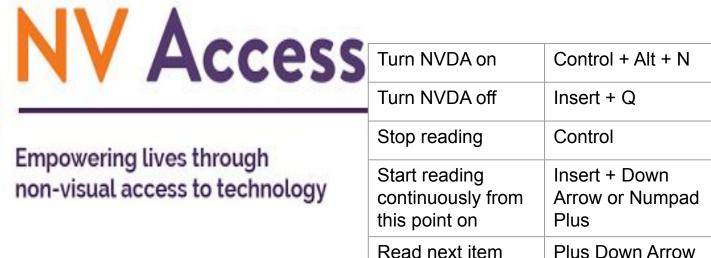

Н

Insert + F7

Go to next heading

List all headings

https://www.nvaccess.org/

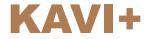

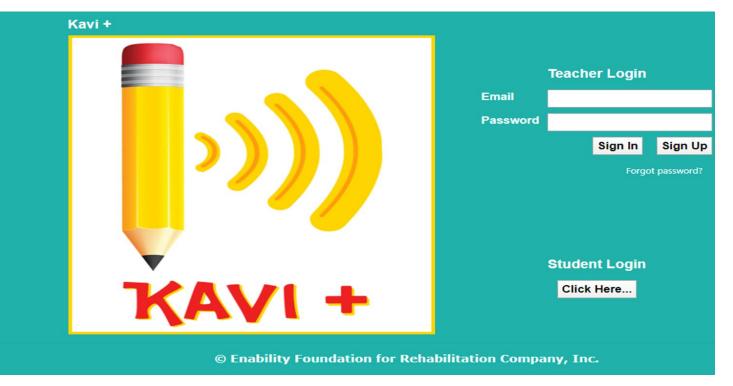

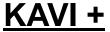

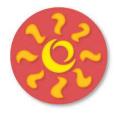

🗏 I don't like to eat

X

-

I don't want to eat

I don't want to eat

anymore

### **Jellow Communicator**

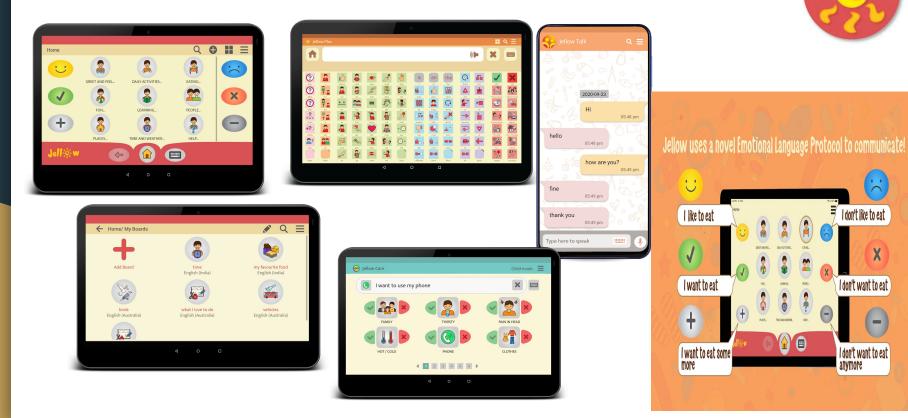

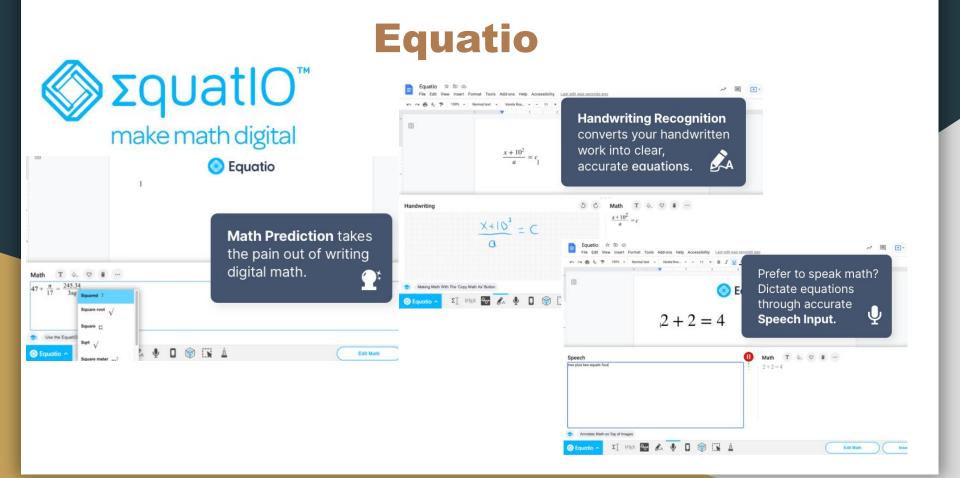

### **Live Transcribe**

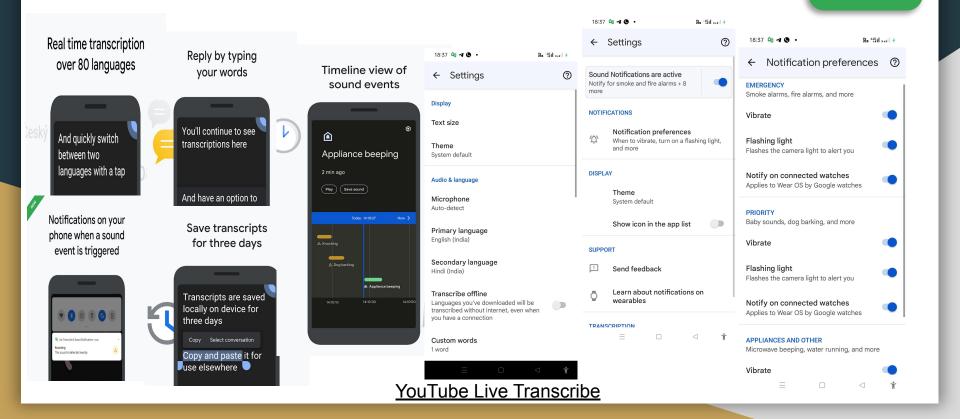

### MagTapp

## m

#### Web Browser, Document Reader and Image Dictionary

Read Content Seemlessly by Long Pressing on any word for **One Tap Visual Meanings** 

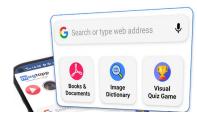

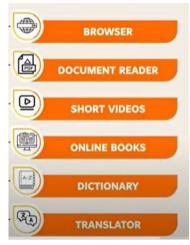

#### Document Reader with Visual Meanings and Translation

Long Press on Words while Reading Documents for **Instant Visual Meanings** 

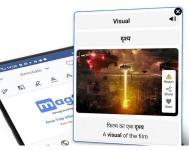

#### Document Reader with PDF, Word, Excel, PPT & EPUB Support

also Explore 100,000+ Books & Documents from our **Online Books Library for Free.** 

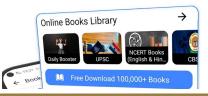

#### Powerful Document Editing Support

PDF Reader with Underline, Highlight, Sign, Edit Pages, Draw & Redact features.

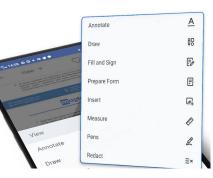

#### Play Visual Quiz Game to Enhance your GK

Choose from 10,000+ Visual Quizzes in 20+ Categories to play from.

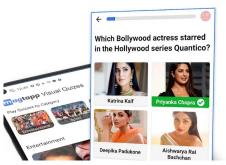

#### YouTube MagTapp

#### **Article Writing**

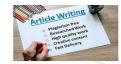

The students have already practised paragraph writing Hend does an gring to differ ferme aparagraph 7 in fact an article is an advanced writing which may contain more than one paragraph. You may say it is something between a paragraph and an easay. Articles narrate the personal fielings of the writer on a particular subject. Its style must be simple. The following examples may help the young learner to learn how to write an article.

#### 1. The Purpose Of Education

In modern times, people know the importance of education. Every parent wants to educate his child Yet, I wonder if we have yet realized what the real purpose of education is. I am afraid to most of us, It helps to earn more money and perhape moter respect in a society which values money and power. But even uneducated people have earned a lot of money and gained respect. I would therefore say that this earning and spending is not the real purpose of education.

To my mind, education should help us to perfect our mind in four basic abilities. First of them is the ability to express oneself orally and in writing. Second quality of an educated mind is clarity of thought. Third, he should be able to make valid judgements in conflicting matters. The last and the most important thing is to learn what is important and unimportant in the world.

| •   | I          | н  | ►I     | $\times$ |        |
|-----|------------|----|--------|----------|--------|
| Vie | ewing Mode |    |        |          |        |
|     | Single     | ٥٥ | Double |          |        |
|     | 60 Reading | 00 | Cover  |          | Ta     |
| A   | Text size  | ~  | 100%   | ^        | e<br>s |

 $\mathbf{A}$ 

🕝 Color Mode 🤅

Article Writing

MagTapp

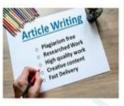

The students have already practised paragraph writing. How does an article differ from a paragraph? In fact an article is an adv writing we are your may not contain more than one paragraph. You may say the writer on a paragraph and an essay. Articles narrate the personal feelings of the writer on a particular subject. Its style must be simple. The following examples may help the young learner to learn how to write an article.

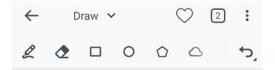

Email Writing

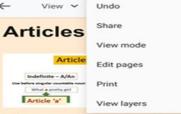

.

Articles are a type of determiners. The term determiner covers several classes of words which includes Definite and Indefinite Articles, the Demonstratives and Adjectives of indefinite number and quantity, numerals and possessives. Determiners identify or specify a noun in various ways, for example, by making it definite (the child), indefinite (a child) or by indicating quantity or amount (many/three/some children) etc. Here we will discuss only the Definite and Indefinite Articles.

A,An and The are called articles. ' A' and 'An' are Indefinite articles as they are used

------

| _                                                                                                  | incan in       | inang        |       |                     |
|----------------------------------------------------------------------------------------------------|----------------|--------------|-------|---------------------|
|                                                                                                    | What is Ema    | il Writing?  |       |                     |
| -4                                                                                                 | ð              | $\bigcirc$   | Š     | :                   |
| mail or e-mail is an electronic<br>ust like a letter. We give some                                 |                |              |       |                     |
|                                                                                                    | A              | A            | A     | $\overline{\wedge}$ |
| . Write an e-mail to your cousi<br>ints given below :                                              | 1              |              |       | 0                   |
| Permission from parents before<br>life—May not be as they claim-<br>credit card-details—Don't open | Ask parents be | fore filling | rms-N | e out               |
| onlineKeep your password a                                                                         | secret.        |              |       |                     |
| Answer:                                                                                            |                |              |       | - 2                 |
| Date : 3 March 20xx                                                                                |                |              |       |                     |

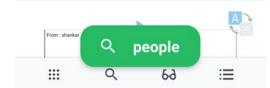

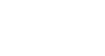

SIMPLIFYING CONTENT ACCESS WITH KIR/

Capture

And let Kibo read for you

ada | Malandara | Marathi | Parista | Tardi | Tabasa | Tarakati

**Kibo** 

Kibo

VIEW RECENT FILES

CAPTURE AND READ

READ YOUR DOCUMENTS

READ YOUR AUDIO-BOOKS

**OPEN E-BOOK LIBRARY** 

READ FROM IMAGE

NOTE TAKER

AUDIO RECORDER

Access

1 million+ books

Provided through our

digital library partners

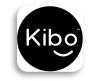

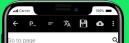

Page - 3 of 391 :

The Pursuit of History This classic introduction to the study of history invites the reader to stand back and consider some of its most fundamental questions - what is the point of studying history?

How do we know about the past?

Does an objective historical truth exist and can we ever access it?

In answering these central questions, John Tosh argues that, despite the impression of fragmentation created by postmodernism in recent years, history is a coherent discipline which still bears the imprint of its nineteenth - century origins.

Consistently clear - sighted, he provides a linely and compelling quide to a complex and sometimes controversial subject, while making his readers windly aware of just how far our the travelocity of the second structure of the second structure of

**Read** Documents in Audio

> Translate documents Across multiple languages

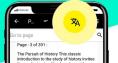

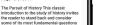

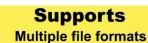

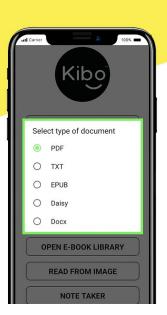

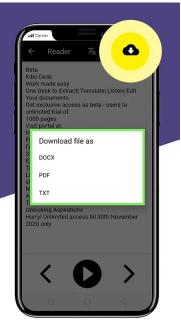

**Download** Across various formats

|                                             | 1                                                                                                    | <b>FalkBack</b>                                                                                                    | Ad<br>Ta | CCCESSIBILITY CCCESSIBILITY C | 3.07<br>TalkBack settings<br>Version 7.3.0.239841594<br>Shake to start continuous reading<br>Disabled<br>Speak passwords<br>Passwords always spoken | •••     |
|---------------------------------------------|----------------------------------------------------------------------------------------------------|----------------------------------------------------------------------------------------------------|----------|----------------------------------------------------------------------------------------------------|----------------------------------------------------------------------------------------------------|---------|
| 📾 🖉 🖬 🦸 😪 🔌 🔃 💐 🋜 ዛሬ 📶 🗎 1:12 PM<br>Apps    | <ul> <li> <i>P</i> ■ <i>P</i> ■ <i>R</i> ■ <i>R</i> ■ <i>R</i> = <i>R</i> = <i>R</i> </li> <li>             Settings         </li> </ul> | <ul> <li></li></ul>                                                                                                    | s s      | Select-to-Speak<br>DFF/Hear selected text                                                                                                    | Other feedback<br>Vibration feedback                                                                                                    |         |
| Amazon Google Samsung Tools Verizon         | Add account  System  Motions and gestures                                                                                                | Switch Access<br>off<br>TalkBack                                                                                                    |          | alkBack<br>FF/Speak items on screen<br>ext-to-speech output                                                                                                    | Sound feedback<br>Sound feedback volume<br>50% of media volume<br>Audio ducking<br>Decrease other audio volume while<br>speaking                    | 0       |
| Callery Help Maps Messages Phone            | <ul> <li>Voice control</li> <li>S Pen</li> </ul>                                                                                         | Dark s<br>Keep the<br>Double y<br>on or of Off                                                                                                    | Fc<br>De | isplay<br>ont size<br>efault<br>isplay size                                                                                                    | speaking<br>Navigation<br>Automatically scroll lists                                                                                                | •       |
| Play Store S Note Setungs Video VouTube     | C Accessories<br>Date at Accessibility<br>Accessibility                                                                                  | Rapid key input         Use the keyboard and keypad more easily by         tapping keys once instead of double tapping.         Speak         Settings         enteryon         Q seroh |          | afguit<br>Aggnification                                                                                                    | 100 ¥104                                                                                                    | 1 00% - |
| Emergency Authenticat<br>Alerts or Settings | <ul><li>About phone</li><li>System updates</li></ul>                                                                                     | Font s       Log in branch (D) Accord Caller and and and and and and and and and and                                                                                                    |          | id Accessibility<br>kBack                                                                                                    | TalkBack                                                                                                    | þ       |
|                                             |                                                                                                    | Arme screen     Construction     Sound's & vibration                                                                                                    | <u>)</u> | < \ / *                                                                                                    | Optimes<br>Tabibliock shortout<br>valid-bane skys                                                                                                   |         |

### Low Cost AT

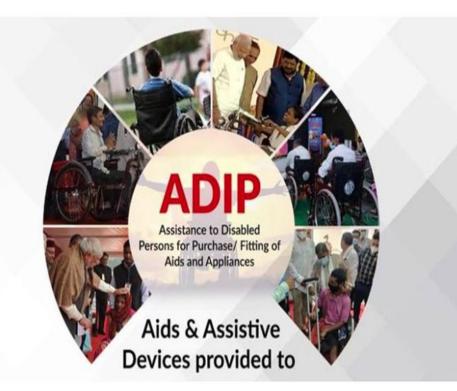

File No: Z-11017/58/2020-DD-1 Government of India Ministry of Social Justice & Empowerment Department of Empowerment of Persons with Disabilities Pt. Deendayal Antyodaya Bhavan, Lodi Road, New Delhi-110003 dated the 16th March, 2022

#### **OFFICE MEMORANDUM**

Sub: Inclusion of aids & assistive devices for distribution under ADIP Scheme in respect of disabilities included in the RPwD Act, 2016regarding.

### **Thanks!**

Contact:

Som Krishan

somayjnihhmumbai@gmail.com

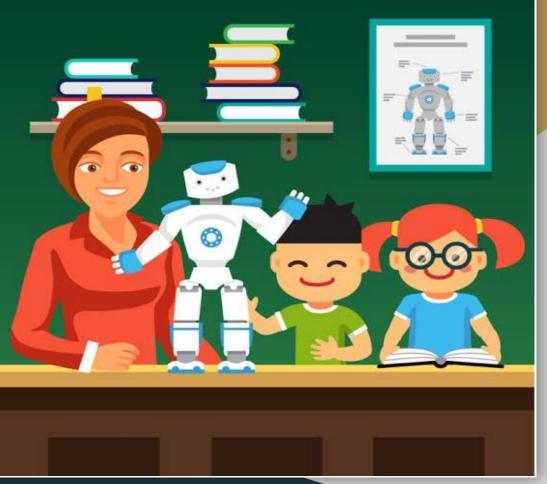